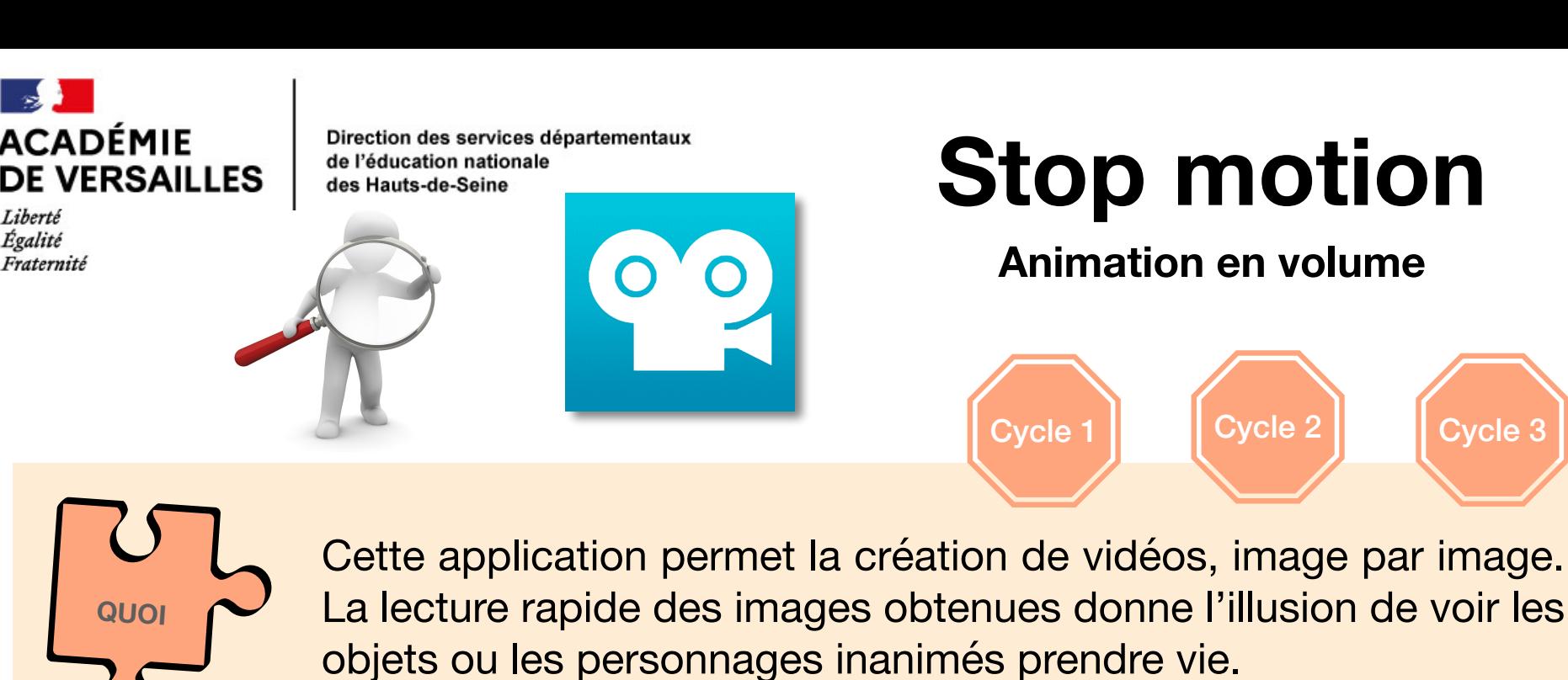

- Comprendre la technique de prise de vue image par image dans les films d'animation
- Apprendre un vocabulaire spécifique
- Développer la créativité et la collaboration
- Produire des documents numériques

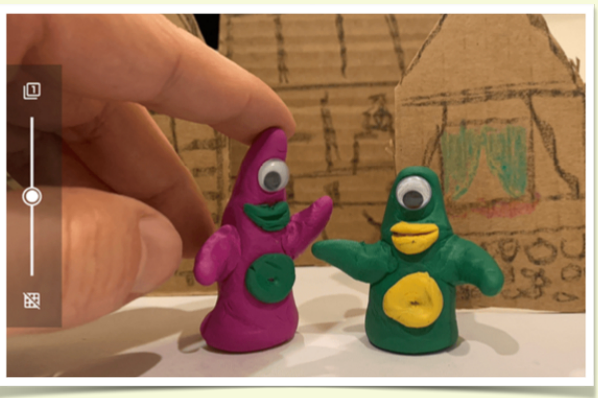

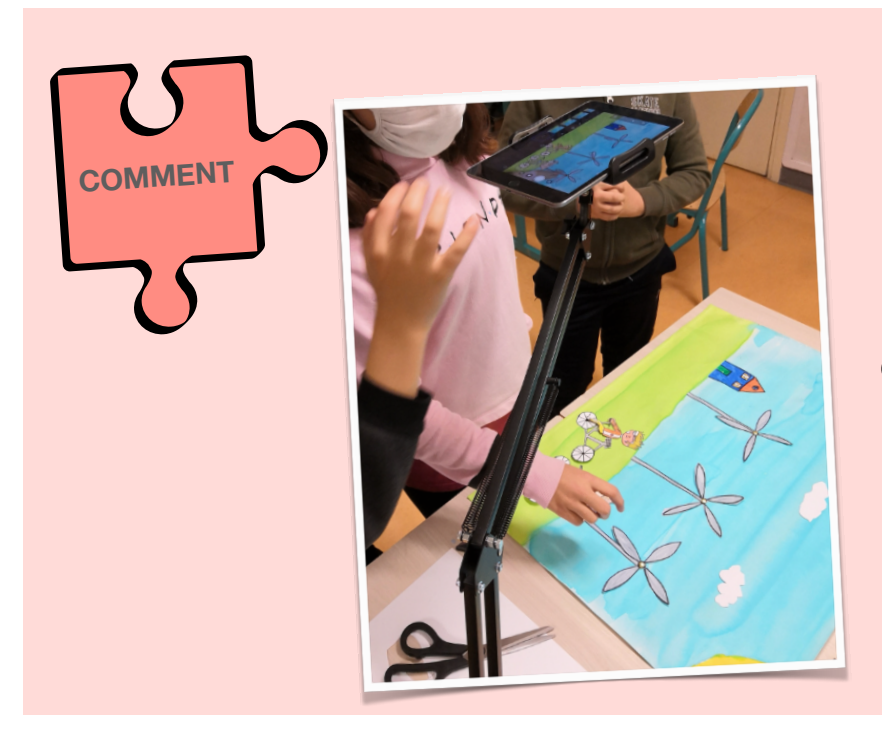

**POURQUOI**

Par petits groupes, les élèves collaborent pour prendre leurs photos. Entre chaque prise, ils déplacent légèrement les personnages de leur histoire, et d'autres éléments du décor.

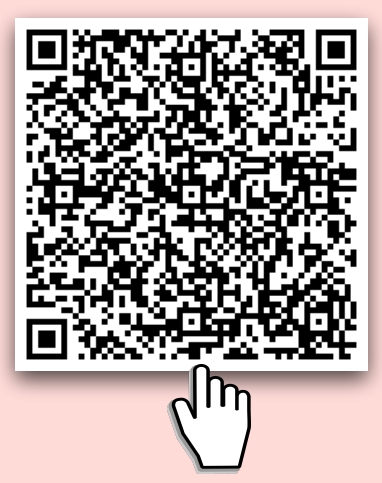

Un exemple de création, suivi du tutoriel de l'application à télécharger

- Les réalisations sont possibles avec des éléments en 2D (horizontal) comme en 3D (vertical).

- L'application permet de voir en transparence la dernière image capturée. Il est ainsi possible de déplacer les objets ou personnages avec beaucoup de finesse pour une bonne fluidité de la vidéo finale.

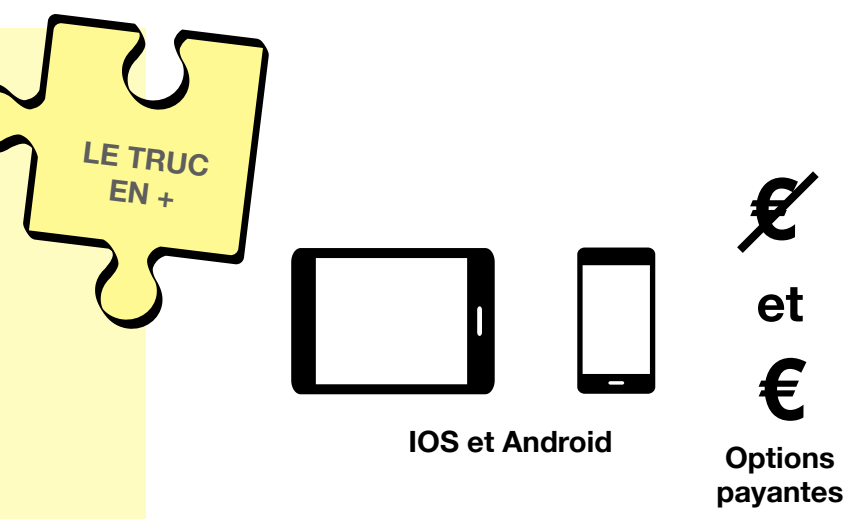

Murielle Jeannot - ERUN Groupe numérique 92 - février 2022

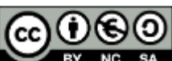